...repos\WebApplication6\WebApplication6\Models\Payment.cs 1

```
1
 2
using System;
 3
using System.Collections.Generic;
 4
using System.ComponentModel.DataAnnotations;
 5
using System.Linq;
 6
using System.Threading.Tasks;
 7
 8
namespace WebApplication6.Models
 9
10
11
12
13
14
15
16
17
18
19
20
21
2223
24
25
2627
28
29
30
31
32
33
34
35
36
37
38
39
40
41
42
43
44
45
46
47
48
49
50
51
52
53
54
55
56
   using Microsoft.Data.SqlClient;
    {
         public class Payment
         {
             [Key]
             public int Id { get; set; }
             [Required(ErrorMessage = "Required")]
             public string BorT { get; set; }
             [Required(ErrorMessage = "Required")]
             public string Supplier { get; set; }
             [Required(ErrorMessage = "Required")]
             public string Type { get; set; }
             [Required(ErrorMessage = "Required")]
             public string Name { get; set; }
             [Required(ErrorMessage = "Required")]
            public string AccountNo { get; set; }
             [Required(ErrorMessage = "Required")]
             [MaxLength(1)]
             public string Frequency { get; set; }
             [Required(ErrorMessage = "Required")]
            public DateTime DueDate { get; set; }
             [Required(ErrorMessage = "Required")]
             public decimal Amount { get; set; }
             public int UserId { get; set; }
            public DateTime TransDate { get; set; }
            public DateTime EffectiveDate { get; set; }
             [MaxLength(6)]
             public string BSBNo { get; set; }
             public decimal abu { get; set; }
             public decimal bu { get; set; }
             [MaxLength(6)]
             public string Status { get; set; }
            public DateTime ProcessDate { get; set; }
```

| 57  | [MaxLength(6)]                                                                                                    |
|-----|----------------------------------------------------------------------------------------------------|
| 58  | public string ProcessBy { get; set; }                                                                                                    |
| 59  |                                                                                                    |
| 60  | public decimal Calcbu()                                                                                                    |
| 61  |                                                                                                    |
| 62  | Ł                                                                                                    |
| 63  |                                                                                                    |
|     | bu = $(decimal)(4.2 * Convert.Tobouble(Amount) / 12);$                                                                                                    |
| 64  |                                                                                                    |
| 65  | return bu;                                                                                                    |
| 66  |                                                                                                    |
| 67  |                                                                                                    |
| 68  | }                                                                                                    |
| 69  |                                                                                                    |
| 70  |                                                                                                    |
| 71  | public List <payment> FetchAll()</payment>                                                                                                    |
| 72  |                                                                                                    |
| 73  | ₹                                                                                                    |
| 74  | List <payment> returnList = new List<payment>();</payment></payment>                                                                                                    |
| 75  |                                                                                                    |
| 76  | using (SqlConnection con = new SqlConnection("Server =<br>₽<br>tcp:webapplication6dbserver.database.windows.net,1433;Initial<br>₽<br>Catalog = Transfer; Persist Security Info = False ; User ID =<br>$\overline{\mathbf{P}}$<br>RArch@webapplication6dbserver.onmicrosoft.com; Password =<br>$\overline{\bullet}$<br>Zhongguo9911@@@@;MultipleActiveResultSets=False;Encrypt=True;Tru ><br>stServerCertificate=False")) |
| 77  |                                                                                                    |
| 78  | $\{$                                                                                                    |
| 79  |                                                                                                    |
| 80  | SqlCommand command = new SqlCommand("SELECT * FROM Payments", P<br>con);                                                                                                    |
| 81  |                                                                                                    |
| 82  | con.Open();                                                                                                    |
| 83  |                                                                                                    |
| 84  | SqlDataReader reader = command.ExecuteReader();                                                                                                    |
| 85  |                                                                                                    |
| 86  | if (reader.HasRows)                                                                                                    |
| 87  | {                                                                                                    |
| 88  |                                                                                                    |
| 89  | while (reader.Read())                                                                                                    |
| 90  | €                                                                                                    |
| 91  | Payment newpayment = new Payment();                                                                                                    |
| 92  | $newpayment$ . Id = reader. GetInt32(0);                                                                                                    |
| 93  | $newpayment.BorT = reader.GetString(1);$                                                                                                    |
| 94  | newpayment.Supplier = reader.GetString(2);                                                                                                    |
| 95  | newpayment. Type = reader. GetString(3);                                                                                                    |
| 96  |                                                                                                    |
| 97  |                                                                                                    |
| 98  | returnList.Add(newpayment);                                                                                                    |
| 99  |                                                                                                    |
| 100 | }                                                                                                    |
| 101 |                                                                                                    |
| 102 |                                                                                                    |
| 103 |                                                                                                    |
| 104 |                                                                                                    |
| 105 | }                                                                                                    |
| 106 |                                                                                                    |

...repos\WebApplication6\WebApplication6\Models\Payment.cs 2

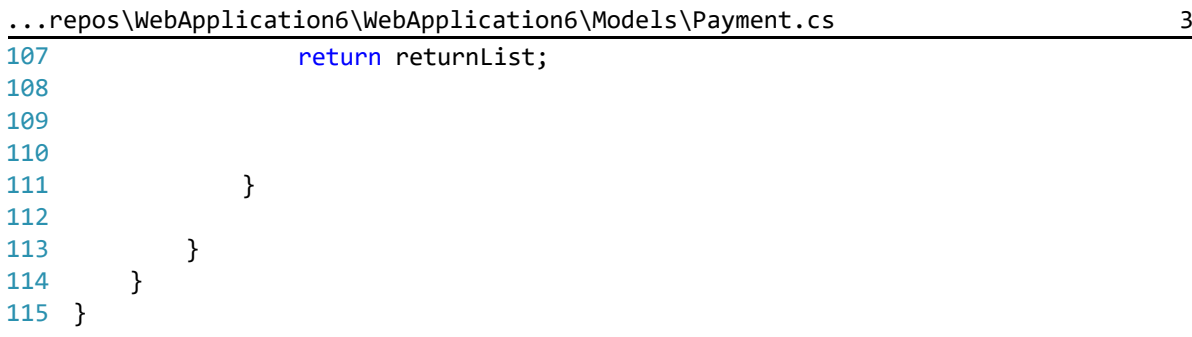